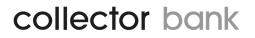

### **Collector Bank Invoice Service API V 32**

### **Reference Guide**

Document Version: 3.7 Document Release Date: 15-April-2016

### **CONTENTS**

| 1. | INTE  | RODUCTION               | 4   |
|----|-------|-------------------------|-----|
|    | 1.1   | Purpose                 | 4   |
|    | 1.1   | FEEDBACK                |     |
|    | 1.3   | INTENDED AUDIENCE       |     |
|    | 1.4   | TYPOGRAPHIC CONVENTIONS |     |
|    | 1.5   | REFERENCES              |     |
|    |       |                         |     |
| 2. | GEN   | ERAL                    | 5   |
|    | 2.1   | SECURITY                | 5   |
|    | 2.2   | DATE AND TIME FORMATS   | 5   |
|    | 2.3   | Encoding                | 5   |
|    | 2.4   | Error Handling          | 5   |
|    | 2.5   | WEB SERVICE             | 5   |
|    | 2.6   | API versions            | 5   |
| 3. | INVO  | DICESERVICE             | 6   |
|    |       |                         |     |
|    | 3.1   | TYPES                   |     |
|    | 3.1.1 | Invoice status          |     |
|    | 3.1.2 |                         |     |
|    | 3.1.3 |                         |     |
|    | 3.1.4 |                         |     |
|    | 3.1.5 |                         |     |
|    | 3.2   | GetAddress              |     |
|    | 3.2.1 |                         |     |
|    | 3.2.2 |                         |     |
|    | 3.3   | AddInvoice              |     |
|    | 3.3.1 | Parameters              | 9   |
|    | 3.3.2 |                         |     |
|    | 3.4   | CANCELINVOICE           | .12 |
|    | 3.4.1 | Parameters              | .12 |
|    | 3.4.2 | Response                | .12 |
|    | 3.5   | ReplaceInvoice          | .13 |
|    | 3.5.1 | Parameters              | .13 |
|    | 3.5.2 | Response                | .13 |
|    | 3.6   | ActivateInvoice         | .14 |
|    | 3.6.1 | Parameters              | .14 |
|    | 3.6.2 | Response                | .14 |
|    | 3.7   | PARTACTIVATEINVOICE     | .15 |
|    | 3.7.1 | Parameters              | .15 |
|    | 3.7.2 | Response                | .15 |
|    | 3.8   | CREDITINVOICE           | .16 |
|    | 3.8.1 | Parameters              | .16 |
|    | 3.8.2 | Response                | .16 |
|    | 3.9   | PartCreditInvoice       |     |
|    | 3.9.1 | Parameters              |     |
|    | 3.9.2 | Response                |     |
|    | 3.10  | AdjustInvoice           |     |
|    | 3.10. |                         |     |
|    | 3.10. |                         |     |
|    | 3.11  | EXTENDDUEDATE           |     |
|    | 3.11. |                         |     |
|    | 3.11. |                         |     |
|    | 3.12  | SendInvoice             |     |
|    | 0.14  |                         | 20  |

| 3.12.1    | Parameters             |    |
|-----------|------------------------|----|
| 3.12.2    | Response               |    |
| 3.13 Set  | RESERVATION            |    |
| 3.13.1    | Parameters             |    |
| 3.13.2    | Response               |    |
|           | VCELRESERVATION        |    |
| 3.14.1    | Parameters             |    |
| 3.14.2    | Response               |    |
| 3.15 Get  | rReservation           |    |
| 3.15.1    | Parameters             |    |
| 3.15.2    | Response               |    |
|           | -                      |    |
| 4. INFORM | IATIONSERVICE          | 24 |
| 4.1 Get   | rAccounts              |    |
|           | Parameters             |    |
|           | Response               |    |
|           | CACCOUNTTRANSACTIONS   |    |
|           | Parameters             |    |
|           | Response               |    |
|           | CURRENTINVOICE         |    |
|           | Parameters             |    |
|           | Response               |    |
|           | YES                    |    |
|           | Transaction            |    |
|           | Accounts               |    |
|           |                        |    |
| 5. OUTGOI | ING SERVICES           |    |
| 5.1 INV   | OICECHANGENOTIFICATION |    |
|           |                        |    |
| 6. ERROR  | CODES                  |    |

### **1.** INTRODUCTION

#### 1.1 Purpose

The purpose of this document is to describe the web services and web service operations of Collector Banks API in detail.

### 1.2 Feedback

Although we cannot respond individually to each email, we do appreciate your feedback and will consider your comments for future versions of this document. Please put "Feedback on Collector Bank API Reference Guide" in the subject line, and email us at <u>merchant@collectorbank.se</u>.

#### **1.3 Intended audience**

This guide is intended to assist software developers who want to develop applications using the Collector Bank API. To use the information provided here, you should be familiar with:

- SOAP
- XML
- Online shop systems
- Programming in general and basic understanding of web services
- A programming language for consuming web services

#### **1.4 Typographic Conventions**

This guide uses several conventions to highlight certain words and phrases and draw attention to specific pieces of information.

#### monospace italic

Denotes placeholders in general, e.g. arguments to commands and functions where the argument is to be replaced by a specific value.

#### monospace bold

Denotes language keywords when used outside example code.

#### Italic

Highlights important notes, introduces special terminology, denotes internal cross-references, and citations.

#### Bold

Highlights parameters and interface elements, such as menu names. Also used for emphasis in descriptive lists, where appropriate.

### 1.5 References

| Description                               | Location                                                     |
|-------------------------------------------|--------------------------------------------------------------|
| Collector eCommerce API Integration Guide |                                                              |
| W3Schools SOAP-Tutorial                   | http://www.w3schools.com/soap/default.asp                    |
| W3Schools SOAP Fault Element              | http://www.w3schools.com/soap/soap_fault.asp                 |
| ISO 3166 code lists                       | http://www.iso.org/iso/country_codes/iso_3166_code_lists.htm |
| ISO 8601 date and time format             | http://www.iso.org/iso/date and time format                  |

#### **Table 1: References**

### 2. GENERAL

### 2.1 Security

All SOAP requests require the mandatory fields **Username** and **Password** to authorize the request. Requests to the web services of the Collector Bank API can only be made through **HTTPS** (Hypertext Transfer Protocol (**HTTP**) with **SSL/TLS** protocol to provide encrypted communication and secure identification).

You'll receive a **Username** and **Password** from your Partner Integration Manager at Collector. You will receive different credentials for the test and production environment. Production credentials are sent to you when the implementation is approved by the Partner Integration Manager.

Make sure that you have the right amount of headers in your SOAP-envelope. In addition to **Username** and **Password**, the *AddInvoice* request and the *SetReservation* request also needs the ClientIpAddress parameter to work properly.

For partners using different stores (agreements) all requests needs a **StoreId** to identify the specific store. If you only have one store (standard), then the **StoreId** is not needed.

To secure that your response is handled correctly with the correct request, we have a **CorrelationId** (any string value) that can be sent in into all requests, and the response will contain the same **CorrelationId**. With this you can secure that the response actually matches the request.

#### 2.2 Date and Time Formats

All date and time fields must comply with ISO 8601. The representation of **Date and time** for example would be:

YYYY-MM-DDThh:mm:ss

#### 2.3 Encoding

The web services of the Collector Bank API require UTF-8 encoding.

#### 2.4 Error Handling

All errors will be returned as simple SOAP faults and are presented in a separate section in this document.

#### 2.5 Web service

WSDL Url to Production environment: https://ecommerce.collector.se/v3.0/InvoiceServiceV32.svc?wsdl

WSDL Url to test environment: https://ecommercetest.collector.se/v3.0/InvoiceServiceV32.svc?wsdl

The Invoicing service is published through a web services description language (WSDL) file.

### 2.6 API versions

When a new version of the API is released, previous versions are supported for a limited time to allow applications to continue to function until they are upgraded.

### **3.** INVOICESERVICE

General for almost all requests is that an invoice number (**InvoiceNo**) is needed to handle the request. The invoice number is generated by Collector in the **AddInvoice** method and returned in the response. This invoice number needs to be stored (together with your order) for further request of that invoice, example when handling returns.

All methods available in Collector Bank API is presented below.

### 3.1 Types

The types used in requests are presented below.

#### 3.1.1 Invoice status

The invoice status type is an enumeration value. Defined values are:

On hold (0) - Collector have not yet approved the invoice.

Pending (1) - The invoice is approved by Collector, and can be activated.

Activated (2) - The invoice is activated by partner. Collector has purchased the invoice.

Rejected (5) - The invoice is rejected by Collector.

Signing (6) – The invoice needs to be digitally signed by end customer before the invoice can be activated.

#### 3.1.2 BaseAddress

| Parameter                  | Туре   | Max. | Description                                                            |
|----------------------------|--------|------|------------------------------------------------------------------------|
| Address1                   | String | 50   | First address line of the customer.                                    |
| Address2                   | string | 50   | Second address line of the customer.                                   |
| COAddress                  | string | 50   | C/o address of the customer.                                           |
| PostalCode string 50 Posta |        | 50   | Postal code of the customer.                                           |
| City                       | string | 50   | City of the customer.                                                  |
| CountryCode                | string | 2    | The country code (ISO 3166-1 alpha-2) for the country of the customer. |

#### 3.1.3 Address

| Parameter       | Req. | Туре   | Max. | Description                                              |
|-----------------|------|--------|------|----------------------------------------------------------|
| Firstname       | х    | String | 50   |                                                          |
| Lastname        | х    | String | 50   |                                                          |
| CompanyName     |      | String | 50   |                                                          |
| Address1        | х    | String | 50   | Required in all countries except Norway.                 |
| Address2        |      | String | 50   |                                                          |
| COAddress       |      | String | 50   |                                                          |
| PostalCode      | х    | String | 50   |                                                          |
| City            | х    | String | 50   |                                                          |
| PhoneNumber     |      | String | 20   | Should always contain countrycode (eg. +46 xxx xxx xxx). |
| CellPhoneNumber |      | String | 20   | Required in Norway.                                      |
|                 |      |        |      | Should always contain countrycode (eg. +46 xxx xxx xxx). |
| Email           |      | String | 260  |                                                          |
| CountryCode     | х    | String | 2    |                                                          |

#### 3.1.4 InvoiceRow

| Parameter   | Req. | Туре   | Max. | Description                     |
|-------------|------|--------|------|---------------------------------|
| ArticleId   | х    | String | 50   | The ArticleId of the product.   |
| Description | х    | String | 50   | The description of the product. |
| Quantity    | х    | Int    | 8    | The quantity of the product.    |

| UnitPrice | х | Decimal | 6,2 | Price per unit incl. VAT. |
|-----------|---|---------|-----|---------------------------|
| VAT       | х | Decimal | 2,2 | VAT in percent.           |

### 3.1.5 ArticleList

| Parameter   | Req. | Туре   | Max. | . Description                   |  |
|-------------|------|--------|------|---------------------------------|--|
| ArticleId   | х    | String | 50   | The ArticleId of the product.   |  |
| Quantity    | х    | String | 8    | The quantity of the product.    |  |
| Description | х    | String | 50   | The description of the product. |  |

### 3.2 GetAddress

The operation returns address information of a customer based on civic registration number, only available in Sweden. To use this functionality, an agreement with Collector must be made.

When this service is used the following needs to be applied:

The service can only be used in the checkout and Collector needs to be the pre chosen payment option.

If the payment type is changed this service should be hidden/disabled.

The button that submits the request cannot be named "Hämta adress" instead "Fortsätt" or equal should be used.

|                 | min    |          |     |        |                                                             |
|-----------------|--------|----------|-----|--------|-------------------------------------------------------------|
| Field           | Occurs | nillable | Max | Туре   | Description                                                 |
| Username        | 1      | false    | 50  | string | The username used to authorize the request.                 |
| Password        | 1      | false    | 50  | string | The password used to authorize the request.                 |
| StoreId         | 1      | true     | 4   | short  | The Storeld used for identification of store.               |
| CorrelationId   | 1      | true     | 50  | string | CorrelationID is sent back in the response.                 |
|                 |        |          |     |        | The country code (ISO 3166-1 alpha-2) for the country. Only |
| CountryCode     | 1      | false    | 2   | string | "SE" allowed.                                               |
| RegNo           | 1      | false    | 12  | string | The customer civic registration number.                     |
|                 |        |          |     |        | The IP address of the customer performing the purchase at   |
| ClientIpAddress | 1      | false    | 50  | string | the partner's web shop.                                     |

#### 3.2.2 Response

|               | min    |          |     |               |                                                     |
|---------------|--------|----------|-----|---------------|-----------------------------------------------------|
| Field         | Occurs | nillable | Max | Туре          | Description                                         |
| CorrelationId | 1      | true     | 50  | string        | CorrelationID from the request if any.              |
| Firstname     | 1      | true     | 50  | string        | First name of the customer.                         |
| Lastname      | 1      | true     | 50  | string        | Last name of the customer.                          |
| RegNo         | 1      | true     | 12  | String        | The customer civic registration number.             |
| Addresses     | 1      | true     | -   | BaseAddress[] | A list of addresses where the person is registered. |

### 3.3 AddInvoice

With this request, we will credit check the customer, and if approved add the invoice. This invoice then needs to be activated through the **ActivateInvoice** or **PartActivateInvoice** (The invoice could also be autoactivated directly in **AddInvoice** request, if the package is sent directly when ordered).

This method will return the Invoice number (InvoiceNo) which should be stored and used when handling the order/invoice later on (e.g. CreditInvoice, PartCreditInvoice, AdjustInvoice, CancelInvoice etc).

|                 | min    |          |     |            |                                                        |
|-----------------|--------|----------|-----|------------|--------------------------------------------------------|
| Field           | Occurs | nillable | Max | Туре       | Description                                            |
| Username        | 1      | false    | 50  | string     | The username used to authorize the request.            |
| Password        | 1      | false    | 50  | string     | The password used to authorize the request.            |
| Storeld         | 1      | true     | 4   | short      | The StoreId used for identification of store.          |
| CorrelationId   | 1      | true     | 50  | string     | CorrelationID is sent back in the response.            |
| CountryCode     | 1      | false    | 2   | string     | The country code (ISO 3166-1 alpha-2) for country.     |
|                 |        |          |     |            | Civic reg no of person in SE, NO, DK, FI.              |
|                 |        |          |     |            | In DE, AT, NL the date of birth should be provided.    |
|                 |        |          |     |            | Format:                                                |
|                 |        |          |     |            | DE, AT, NL: yyyymmdd                                   |
|                 |        |          |     |            | SE: yymmddxxxx                                         |
|                 |        |          |     |            | DK, FI: ddmmyyxxxx                                     |
|                 |        |          |     |            | NO: ddmmyyxxxxx                                        |
|                 |        |          |     |            | For company the organization number should be          |
| RegNo           | 1      | false    | 12  | string     | provided.                                              |
|                 |        |          |     |            | The IP address of the customer performing the          |
| ClientIpAddress | 1      | false    | 50  | string     | purchase at the partner's web shop.                    |
|                 |        |          |     |            | Currency used during the purchase. Must be the         |
|                 |        |          |     |            | same currency where the customer is registered and     |
|                 |        |          |     |            | the e-store owner is located.                          |
|                 |        |          |     |            | Currency code is a three letter combination based on   |
| Currency        | 1      | false    | 3   | string     | ISO 4217, for example: SEK, DKK, EUR.                  |
|                 |        |          |     |            | If the e-store wants to search for a customer by their |
|                 |        |          |     |            | own customer id, this field can be used to specify     |
| CustomerNo      | 1      | true     | 20  | string     | that number. Also shown on invoice.                    |
|                 |        |          |     |            | The order's identification can be used to search for a |
| OrderNo         | 1      | true     | 20  | string     | specific order in the Collector Partner Portal.        |
| OrderDate       | 1      | false    | -   | datetime   | The date that the costumer placed the order.           |
|                 |        |          |     | InvoiceRow | The articles that should be listed on the invoice and  |
| InvoiceRows     | 1      | false    | -   | []         | contains the quantity and price of the article.        |
|                 |        |          |     |            | Specify the type of invoice to use.                    |
|                 |        |          |     |            | The values (default value is 0) are:                   |
|                 |        |          |     |            | 0 = Invoice will be in the package and/or directly     |
|                 |        |          |     |            | sent with e-mail if InvoiceDeliveryMethod is set to 1  |
|                 |        |          |     |            | (normal mail), Collector will not send this invoice to |
|                 |        |          |     |            | the customer; you will send it as part of the package. |
|                 |        |          |     |            | 1 = Monthly invoice. Collector will send this invoice. |
|                 |        |          |     |            | 3 = Aggregated invoice. Collector will send the        |
|                 |        |          |     |            | invoice. All invoices incoming during the same month   |
|                 |        |          |     |            | with this flag will be aggregated to one invoice.      |
|                 |        |          |     |            | 4 = Interest free invoice. Collector will send this    |
|                 |        |          |     |            | invoice.                                               |
| InvoiceType     | 1      | false    | -   | int        | 5 = Annuity invoice. Collector will send this invoice. |
| InvoiceAddress  | 1      | false    | -   | Address[]  | The invoice address where the invoice should be        |

|                         |   |       |               |           | sent to. For private persons this must be the address                                                                                                    |
|-------------------------|---|-------|---------------|-----------|----------------------------------------------------------------------------------------------------|
|                         |   |       |               |           | where the person is registered.                                                                                                    |
|                         |   |       |               |           |                                                                                                    |
|                         |   |       |               |           | The address where the product should be delivered to. For private persons this must be the address                                                                                                    |
| DeliveryAddress         | 1 | false | _             | Address[] | where the person is registered.                                                                                                    |
| CreditTime              | 1 |       | _             | int       | Not used at the moment.                                                                                                    |
| Credit fille            | 1 | true  | -             | IIIC      |                                                                                                    |
|                         |   |       |               |           | Different options for affecting a purchase.                                                                                                    |
|                         |   |       |               |           | Following values can be used (default value is 0):<br>0 = Purchase will be preliminary and must be                                                                                                    |
|                         |   |       |               |           |                                                                                                    |
|                         |   |       |               |           | activated, by using the <b>ActivateInovice</b> or through the Collector Partner Portal.                                                                                                    |
|                         |   |       |               |           |                                                                                                    |
|                         |   |       |               |           | 1 = Auto activation, will automatically active the                                                                                                    |
|                         |   |       |               |           | invoice so it can be sent out directly.                                                                                                    |
|                         |   |       |               |           | This can only be used when the order can be                                                                                                    |
|                         |   |       |               |           | delivered directly.                                                                                                    |
|                         |   |       |               |           | 2 = Pre-Paid invoice. The purchase will be activated                                                                                                    |
| A still still a Quetien | 1 | C 1   |               |           | first when an invoice is paid. Not used at the                                                                                                    |
| ActivationOption        | 1 | false | -             | int       | moment.                                                                                                    |
| - (                     | - |       |               |           | The Reference that should be as a reference on an                                                                                                    |
| Reference               | 1 | true  | 50            | string    | invoice. Will only be used for companies.                                                                                                    |
| CostCenter              | 1 | true  | 64            | string    | For companies that needs to specify a cost center.                                                                                                    |
|                         |   |       |               |           | Persons gender according to the ISO/IEC 5218                                                                                                    |
|                         |   |       |               |           | standard.                                                                                                    |
|                         |   |       |               |           | 0 = Not known                                                                                                    |
|                         |   |       |               |           | 1 = Male                                                                                                    |
|                         |   |       |               |           | 2 = Female                                                                                                    |
|                         |   |       |               |           | 9 = Not applicable                                                                                                    |
|                         |   |       |               |           | This field is required in Germany, Netherlands and                                                                                                    |
| Gender                  | 1 | true  | -             | int       | Austria.                                                                                                    |
|                         |   |       |               |           | The way to send the invoice. By default this is                                                                                                    |
|                         |   |       |               |           | determined by Collector, but can be negotiated with                                                                                                    |
|                         |   |       |               |           | Collector. If a current invoice exists, the latest                                                                                                    |
|                         |   |       |               |           | information will be used next time the invoice is                                                                                                    |
|                         |   |       |               |           | sent. The Value can be:                                                                                                    |
|                         |   |       |               |           | 1 = Normal mail or in package based on invoice type.                                                                                                    |
|                         |   |       |               |           | 2 = E-mail.                                                                                                    |
| InvoiceDeliveryMetho    |   |       |               |           | If value 3 is specified, both Normal mail and e-mail                                                                                                    |
| d                       | 1 | false | -             | int       | should be used. The default value is 1.                                                                                                    |
|                         |   |       |               |           | The campaign product code. The product code is                                                                                                    |
|                         |   | 1     |               |           | determined by Collector. To use campaign products                                                                                                    |
| ProductCode             |   |       |               |           |                                                                                                    |
|                         | 1 | true  | 16            | string    | an agreement with Collector must be made.                                                                                                    |
|                         | 1 | true  | 16            | string    | an agreement with Collector must be made.<br>The type of the purchase, to specify where the                                                                                                    |
|                         | 1 | true  | 16            | string    | an agreement with Collector must be made.<br>The type of the purchase, to specify where the<br>purchase originates from. The value can be:                                                                                                    |
|                         | 1 | true  | 16            | string    | an agreement with Collector must be made.<br>The type of the purchase, to specify where the<br>purchase originates from. The value can be:<br>0 = E-Commerce                                                                                                   |
|                         | 1 | true  | 16            | string    | an agreement with Collector must be made.<br>The type of the purchase, to specify where the<br>purchase originates from. The value can be:<br>0 = E-Commerce<br>1 = Store                                                                                      |
|                         | 1 | true  | 16            | string    | an agreement with Collector must be made.<br>The type of the purchase, to specify where the<br>purchase originates from. The value can be:<br>0 = E-Commerce                                                                                                   |
|                         | 1 | true  | 16            | string    | an agreement with Collector must be made.<br>The type of the purchase, to specify where the<br>purchase originates from. The value can be:<br>0 = E-Commerce<br>1 = Store<br>2 = InvoicePayment<br>3 = P2P                                                     |
| PurchaseType            | 1 | true  | 16            | string    | an agreement with Collector must be made.<br>The type of the purchase, to specify where the<br>purchase originates from. The value can be:<br>0 = E-Commerce<br>1 = Store<br>2 = InvoicePayment<br>3 = P2P<br>4 = Telesales                                    |
|                         |   |       | 16<br>_<br>50 |           | an agreement with Collector must be made.<br>The type of the purchase, to specify where the<br>purchase originates from. The value can be:<br>0 = E-Commerce<br>1 = Store<br>2 = InvoicePayment<br>3 = P2P<br>4 = Telesales<br>Salesperson for order, if used. |
| PurchaseType            | 1 | true  | _             | int       | an agreement with Collector must be made.<br>The type of the purchase, to specify where the<br>purchase originates from. The value can be:<br>0 = E-Commerce<br>1 = Store<br>2 = InvoicePayment<br>3 = P2P<br>4 = Telesales                                    |

| 3.3.2 | Response |
|-------|----------|
| 3.3.4 | response |

| Field min nillable Max Type Description | 1     |     |            |     |      |  |
|-----------------------------------------|-------|-----|------------|-----|------|--|
|                                         | Field | min | nillable M | 1ax | Туре |  |

|                      | Occurs |       |     |          |                                                               |
|----------------------|--------|-------|-----|----------|---------------------------------------------------------------|
| CorrelationId        | 1      | true  | 50  | string   | CorrelationID from the request if any.                        |
|                      |        |       |     |          | The payment identification number. This is the id the         |
|                      |        |       |     |          | customer must use when they do a payment of an invoice.       |
| PaymentReference     | 1      | true  | 50  | string   | Only returned if the invoice is auto activated.               |
| AvailableReservation |        |       |     |          | The current available reservation amount. If no credit        |
| Amount               | 1      | true  | 6,2 | decimal  | reservation is done, 0 will be returned.                      |
|                      |        |       |     |          | The lowest amount to pay on the invoice. Only returned if     |
| LowestAmountToPay    | 1      | true  | 6,2 | decimal  | the invoice is auto activated.                                |
|                      |        |       |     |          | The total amount to pay for the invoice. Only returned if the |
| TotalAmount          | 1      | true  | 6,2 | decimal  | invoice is auto activated.                                    |
| InvoiceNo            | 1      | false |     | string   | The invoice number of the invoice.                            |
| InvoiceStatus        | 1      | false | -   | int      | The invoice status.                                           |
|                      |        |       |     |          | The due date of the invoice. Only returned if the invoice is  |
| DueDate              | 1      | true  |     | datetime | auto activated.                                               |
| InvoiceUrl           | 1      | true  | 200 | string   | The url to invoice in pdf format.                             |

### 3.4 CancelInvoice

Cancel an invoice that is not yet activated. This functionality is non-reversible.

### 3.4.1 Parameters

|               | min    |          |     |        |                                               |
|---------------|--------|----------|-----|--------|-----------------------------------------------|
| Field         | Occurs | nillable | Max | Туре   | Description                                   |
| Username      | 1      | false    | 50  | string | The username used to authorize the request    |
| Password      | 1      | false    | 50  | string | The password used to authorize the request    |
| Storeld       | 1      | true     | 4   | short  | The StoreId used for identification of store. |
| CorrelationId | 1      | true     | 50  | string | CorrelationID is sent back in the response.   |
|               |        |          |     |        | The country code (ISO 3166-1 alpha-2) for the |
| CountryCode   | 1      | false    | 2   | string | country.                                      |
| InvoiceNo     | 1      | false    | 50  | string | The InvoiceNo returned in AddInvoice.         |

#### 3.4.2 Response

|               | min    |          |     |        |                                        |
|---------------|--------|----------|-----|--------|----------------------------------------|
| Field         | Occurs | nillable | Max | Туре   | Description                            |
| CorrelationId | 1      | true     | 50  | string | CorrelationID from the request if any. |

### 3.5 ReplaceInvoice

Change a pending invoice. This API will replace all the current Invoice rows with the new specified.

### 3.5.1 Parameters

|               | min    |          |     |              |                                                  |
|---------------|--------|----------|-----|--------------|--------------------------------------------------|
| Field         | Occurs | nillable | Max | Туре         | Description                                      |
| Username      | 1      | false    |     | string       | The username used to authorize the request.      |
| Password      | 1      | false    |     | string       | The password used to authorize the request.      |
| StoreId       | 1      | true     |     | short        | The StoreId used for identification of store.    |
| CorrelationId | 1      | true     |     | string       | CorrelationID is sent back in the response.      |
|               |        |          |     |              | The country code (ISO 3166-1 alpha-2) for the    |
| CountryCode   | 1      | false    |     | string       | country.                                         |
| InvoiceNo     | 1      | false    |     | string       | The InvoiceNo previously returned in AddInvoice. |
|               |        |          |     |              | The articles that should replace the current     |
| InvoiceRows   | 1      | False    |     | InvoiceRow[] | invoice's rows.                                  |

### 3.5.2 Response

| Field                      | Туре    | Description                                     |
|----------------------------|---------|-------------------------------------------------|
| CorrelationId              | string  | CorrelationID from the request if any.          |
|                            |         | The current available reservation amount. If no |
| AvailableReservationAmount | Decimal | credit reservation is done, 0 will be returned. |
| TotalAmount                | Decimal | The total amount to pay for the invoice.        |
| InvoiceStatus              | Int     | The invoice status.                             |

#### 3.6 ActivateInvoice

Activation of invoice should be done when the goods are ready to be sent. This request fully activates the invoice. Normally an invoice needs to be activated within 30 days from placing of order.

|               | min    |          |     |        |                                                  |
|---------------|--------|----------|-----|--------|--------------------------------------------------|
| Field         | Occurs | nillable | Max | Туре   | Description                                      |
| Username      | 1      | false    | 50  | string | The username used to authorize the request.      |
| Password      | 1      | false    | 50  | string | The password used to authorize the request.      |
| Storeld       | 1      | true     | 4   | short  | The StoreId used for identification of store.    |
| CorrelationId | 1      | true     | 50  | string | CorrelationID is sent back in the response.      |
|               |        |          |     |        | The country code (ISO 3166-1 alpha-2) for the    |
| CountryCode   | 1      | false    | 2   | string | country.                                         |
| InvoiceNo     | 1      | false    | 50  | string | The InvoiceNo previously returned in AddInvoice. |

### 3.6.2 Response

|                   | min    |          |     |          |                                                            |
|-------------------|--------|----------|-----|----------|------------------------------------------------------------|
| Field             | Occurs | nillable | Max | Туре     | Description                                                |
| CorrelationId     | 1      | true     | 50  | string   | CorrelationID from the request if any.                     |
| PaymentReference  | 1      | true     | 50  | string   | The Reference that should be as a reference on an invoice. |
| LowestAmountToPay | 1      | true     | 6,2 | decimal  | The lowest amount to pay on the invoice.                   |
| TotalAmount       | 1      | true     | 6,2 | decimal  | The total amount to pay for the invoice.                   |
| DueDate           | 1      | true     | -   | datetime | The due date of the invoice.                               |
| InvoiceUrl        | 1      | true     | 200 | string   | The url to invoice in pdf format.                          |

### 3.7 PartActivateInvoice

Create an active invoice for the requested articles. If any pending articles remain a new pending invoice will be created for those articles and returned in **NewInvoiceNo** (this NewInvoiceNo should be used when activating the invoice in the next shipment). This functionality is used when part delivering goods.

|               | min    |          |     |               |                                                  |
|---------------|--------|----------|-----|---------------|--------------------------------------------------|
| Field         | Occurs | nillable | Max | Туре          | Description                                      |
| Username      | 1      | false    | 50  | string        | The username used to authorize the request.      |
| Password      | 1      | false    | 50  | string        | The password used to authorize the request.      |
| StoreId       | 1      | true     | 4   | short         | The StoreId used for identification of store.    |
| CorrelationId | 1      | true     | 50  | string        | CorrelationID is sent back in the response.      |
|               |        |          |     |               | The country code (ISO 3166-1 alpha-2) for the    |
| CountryCode   | 1      | false    | 2   | string        | country.                                         |
| InvoiceNo     | 1      | false    | 50  | string        | The InvoiceNo previously returned in AddInvoice. |
| ArticleList   | 1      | false    | -   | ArticleList[] | The list of articles that should be activated.   |

#### 3.7.1 Parameters

#### 3.7.2 Response

|                   | min    |          |     |          |                                                            |
|-------------------|--------|----------|-----|----------|------------------------------------------------------------|
| Field             | Occurs | nillable | Max | Туре     | Description                                                |
| CorrelationId     | 1      | true     | 50  | string   | CorrelationID from the request if any.                     |
|                   |        |          |     |          | The new invoice number with the articles that where not    |
| NewInvoiceNo      | 1      | true     | 50  | string   | yet delivered.                                             |
| PaymentReference  | 1      | false    | 50  | string   | The Reference that should be as a reference on an invoice. |
| LowestAmountToPay | 1      | false    | 6,2 | decimal  | The lowest amount to pay on the invoice.                   |
| TotalAmount       | 1      | false    | 6,2 | decimal  | The total amount to pay for the invoice.                   |
| DueDate           | 1      | false    | -   | datetime | The due date of the invoice.                               |
| InvoiceUrl        | 1      | true     | 200 | string   | The url to invoice in pdf format.                          |

### 3.8 CreditInvoice

Fully credits/returns the requested invoice.

### 3.8.1 Parameters

|               | min    |          |     |          |                                                        |
|---------------|--------|----------|-----|----------|--------------------------------------------------------|
| Field         | Occurs | nillable | Max | Туре     | Description                                            |
| Username      | 1      | false    | 50  | string   | The username used to authorize the request.            |
| Password      | 1      | false    | 50  | string   | The password used to authorize the request.            |
| StoreId       | 1      | true     | 4   | short    | The Storeld used for identification of store.          |
| CorrelationId | 1      | true     | 50  | string   | CorrelationID is sent back in the response.            |
| CountryCode   | 1      | false    | 2   | string   | The country code (ISO 3166-1 alpha-2) for the country. |
| InvoiceNo     | 1      | false    | 50  | string   | The InvoiceNo previously returned in AddInvoice.       |
| CreditDate    | 1      | false    | -   | Datetime | The date of the return.                                |

#### 3.8.2 Response

| Field         | min<br>Occurs | nillable | Max | Туре   | Description                            |
|---------------|---------------|----------|-----|--------|----------------------------------------|
| CorrelationId | 1             | true     | 50  | string | CorrelationID from the request if any. |

### 3.9 PartCreditInvoice

Credits the requested articles on the requested invoice and provides the option to create a new updated invoice with the remaining articles.

|               | min    |          |     |               |                                                  |
|---------------|--------|----------|-----|---------------|--------------------------------------------------|
| Field         | Occurs | nillable | Max | Туре          | Description                                      |
| Username      | 1      | false    | 50  | string        | The username used to authorize the request.      |
| Password      | 1      | false    | 50  | string        | The password used to authorize the request.      |
| Storeld       | 1      | true     | 4   | short         | The StoreId used for identification of store.    |
| CorrelationId | 1      | true     | 50  | string        | CorrelationID is sent back in the response.      |
|               |        |          |     |               | The country code (ISO 3166-1 alpha-2) for the    |
| CountryCode   | 1      | false    | 2   | string        | country.                                         |
| InvoiceNo     | 1      | false    | 50  | string        | The InvoiceNo previously returned in AddInvoice. |
| CreditDate    | 1      | false    | -   | datetime      | The date of the return.                          |
| ArticleList   | 1      | false    | -   | ArticleList[] | The list of articles that should be credited.    |

#### 3.9.2 Response

| Field         | min<br>Occurs | nillable | Max | Туре   | Description                            |
|---------------|---------------|----------|-----|--------|----------------------------------------|
| CorrelationId | 1             | true     | 50  | string | CorrelationID from the request if any. |

### 3.10 AdjustInvoice

The operation AdjustInvoice is used to adjust the total invoice amount. The adjusted amount can be both negative and positive. A negative adjustment amount cannot be greater than the amount of the invoice. Please note that positive adjustments may lead to additional credit checks on the customer. To make several adjustments at the same time, several InvoiceRows can be added.

|               | min    |          |     |         |                                                        |
|---------------|--------|----------|-----|---------|--------------------------------------------------------|
| Field         | Occurs | nillable | Max | Туре    | Description                                            |
| Username      | 1      | false    | 50  | string  | The username used to authorize the request.            |
| Password      | 1      | false    | 50  | string  | The password used to authorize the request.            |
| StoreId       | 1      | true     | 4   | short   | The Storeld used for identification of store.          |
| CorrelationId | 1      | true     | 50  | string  | CorrelationID is sent back in the response.            |
| CountryCode   | 1      | false    | 2   | string  | The country code (ISO 3166-1 alpha-2) for the country. |
| InvoiceNo     | 1      | false    | 50  | string  | The InvoiceNo previously returned in AddInvoice.       |
| ArticleId     | 1      | false    | 20  | string  | The article number for the specific product.           |
| Description   | 1      | false    | 50  | string  | A descriptive text for the adjustment.                 |
|               |        |          |     |         | The amount to adjust the order with. VAT should be     |
| Amount        | 1      | false    | 6,2 | decimal | included in this value.                                |
| Vat           | 1      | false    | 6,2 | decimal | The VAT rate for this adjustment, in percentage.       |

### 3.10.2 Response

|               | min    |          |     |        |                                        |
|---------------|--------|----------|-----|--------|----------------------------------------|
| Field         | Occurs | nillable | Max | Туре   | Description                            |
| CorrelationId | 1      | true     | 50  | string | CorrelationID from the request if any. |

### 3.11 ExtendDueDate

Extends the due date, in accordance to the partner agreement, for the requested invoice. To use this functionality must be agreed upon with Collector.

#### 3.11.1 Parameters

|               | min    |          |     |        |                                                        |
|---------------|--------|----------|-----|--------|--------------------------------------------------------|
| Field         | Occurs | nillable | Max | Туре   | Description                                            |
| Username      | 1      | false    | 50  | string | The username used to authorize the request.            |
| Password      | 1      | false    | 50  | string | The password used to authorize the request.            |
| Storeld       | 1      | true     | 4   | short  | The Storeld used for identification of store.          |
| CorrelationId | 1      | true     | 50  | string | CorrelationID is sent back in the response.            |
| CountryCode   | 1      | false    | 2   | string | The country code (ISO 3166-1 alpha-2) for the country. |
| InvoiceNo     | 1      | false    | 50  | string | The InvoiceNo previously returned in AddInvoice.       |

### 3.11.2 Response

|               | min    |          |     | _        |                                        |
|---------------|--------|----------|-----|----------|----------------------------------------|
| Field         | Occurs | nillable | Max | Туре     | Description                            |
| CorrelationId | 1      | true     | 50  | string   | CorrelationID from the request if any. |
| DueDate       | 1      | false    | -   | Datetime | The extended Due Date of the invoice.  |

### 3.12 SendInvoice

Resends the invoice to the end customer.

### 3.12.1 Parameters

|                       | min    |          |     |        |                                                        |
|-----------------------|--------|----------|-----|--------|--------------------------------------------------------|
| Field                 | Occurs | nillable | Max | Туре   | Description                                            |
| Username              | 1      | false    | 50  | string | The username used to authorize the request.            |
| Password              | 1      | false    | 50  | string | The password used to authorize the request.            |
| Storeld               | 1      | true     | 4   | short  | The Storeld used for identification of store.          |
| CorrelationId         | 1      | true     | 50  | string | CorrelationID is sent back in the response.            |
| CountryCode           | 1      | false    | 2   | string | The country code (ISO 3166-1 alpha-2) for the country. |
| InvoiceNo             | 1      | false    | 50  | string | The InvoiceNo previously returned in AddInvoice.       |
|                       |        |          |     |        | The way to notify the end customer.                    |
|                       |        |          |     |        | 1 = regular post                                       |
| InvoiceDeliveryMethod | 1      | false    | 4   | int    | 2 = e-mail                                             |
| Email                 | 1      | false    | 260 | string | The email address to the end customer.                 |

#### 3.12.2 Response

|                      | min    |          |     |          |                                                           |
|----------------------|--------|----------|-----|----------|-----------------------------------------------------------|
| Field                | Occurs | nillable | Max | Туре     | Description                                               |
| CorrelationId        | 1      | true     | 50  | string   | CorrelationID from the request if any.                    |
|                      |        |          |     |          | The payment identification number. This is the id the     |
|                      |        |          |     |          | customer must use when they do a payment of an            |
| PaymentReference     | 1      | true     | 50  | string   | invoice. Only returned if the invoice is auto activated.  |
| AvailableReservation |        |          |     |          | The current available reservation amount. If no credit    |
| Amount               | 1      | true     | 6,2 | decimal  | reservation is done, 0 will be returned.                  |
|                      |        |          |     |          | The lowest amount to pay on the invoice. Only returned    |
| LowestAmountToPay    | 1      | true     | 6,2 | decimal  | if the invoice is auto activated.                         |
|                      |        |          |     |          | The total amount to pay for the invoice. Only returned if |
| TotalAmount          | 1      | true     | 6,2 | decimal  | the invoice is auto activated.                            |
| InvoiceNo            | 1      | false    |     | string   | The invoice number of the invoice.                        |
|                      |        |          |     |          | The due date of the invoice. Only returned if the invoice |
| DueDate              | 1      | true     |     | datetime | is auto activated.                                        |
| InvoiceUrl           | 1      | true     | 200 | string   | The url to invoice in pdf format.                         |

### 3.13 SetReservation

Creates a new or updates an existing reservation for the requested customer. If no existing reservation is found a credit check is performed, if successful a new reservation with the requested amount is created. If an existing reservation is found and the requested amount is higher a new credit check is/could be performed and if successful the reservation amount will be increased. If an existing reservation is found and the requested amount is lower, the reserved amount will be decreased.

This functionality is only available in the following countries: Sweden, Norway, Finland and Denmark. To use this functionality with reservations must be agreed upon with Collector.

Any purchases/invoice made before a reservation will be calculated into the **AvailableAmount** of reservation.

|                 | min |          |     |         |                                                          |
|-----------------|-----|----------|-----|---------|----------------------------------------------------------|
| Field           |     | nillable | Max | Туре    | Description                                              |
| Username        | 1   | false    | 50  | string  | The username used to authorize the request.              |
| Password        | 1   | false    | 50  | string  | The password used to authorize the request.              |
|                 |     |          |     |         | The IP address of the customer performing the purchase   |
| ClientIpAddress | 1   | false    | 50  | string  | at the partner's web shop.                               |
| Storeld         | 1   | true     | 4   | short   | The Storeld used for identification of store.            |
| CorrelationId   | 1   | true     | 50  | string  | CorrelationID is sent back in the response.              |
|                 |     |          |     |         | The country code (ISO 3166-1 alpha-2) for the country    |
| CountryCode     | 1   | false    | 2   | string  | which the credit validation should perform.              |
|                 |     |          |     |         | The customer civic registration number. In the following |
|                 |     |          |     |         | formats:                                                 |
|                 |     |          |     |         | Sweden: yymmddxxxx                                       |
|                 |     |          |     |         | Norway: ddmmyyxxxxx                                      |
|                 |     |          |     |         | Denmark: ddmmyyxxxx                                      |
|                 |     |          |     |         | Finland: ddmmyyxxxx                                      |
| RegNo           | 1   | false    | 12  | string  | No separators should be used, for example: -, .          |
|                 |     |          |     |         | The requested amount to reserve. If an existing          |
|                 |     |          |     |         | reservation is found that reservations amount will be    |
| ReservedAmount  | 1   | false    | 6,2 | decimal | increased or decreased to the amount you send in.        |
| CustomerAddress | 1   | false    | -   | Address | Address of the customer.                                 |
| CurrencyCode    | 1   | false    | 3   | string  | The ISO 4217 code representation for the currency.       |

#### 3.13.1 Parameters

### 3.13.2 Response

The response indicates if the customer is approved for the credit amount requested. If the purchase is approved, proceed with the purchase by invoking **AddInvoice**.

|                 | min    |          |     |          |                                                             |
|-----------------|--------|----------|-----|----------|-------------------------------------------------------------|
| Field           | Occurs | nillable | Max | Туре     | Description                                                 |
| CorrelationId   | 1      | true     | 50  | string   | CorrelationID from the request if any.                      |
| ReservedAmount  | 1      | true     | 6,2 | decimal  | Total amount reserved.                                      |
| AvailableAmount | 1      | true     | 6,2 | decimal  | Available amount left on the reservation.                   |
| ValidUntil      | 1      | true     | -   | datetime | Date until the reservation is valid, null means indefinite. |

### 3.14 CancelReservation

This operation cancels a previously approved reservation.

### 3.14.1 Parameters

|               | min    |          |     |        |                                               |
|---------------|--------|----------|-----|--------|-----------------------------------------------|
| Field         | Occurs | nillable | Max | Туре   | Description                                   |
| Username      | 1      | false    | 50  | string | The username used to authorize the request    |
| Password      | 1      | false    | 50  | string | The password used to authorize the request    |
| Storeld       | 1      | true     | 4   | short  | The Storeld used for identification of store. |
| CorrelationId | 1      | true     | 50  | string | CorrelationID is sent back in the response.   |
|               |        |          |     |        | The country code (ISO 3166-1 alpha-2) for the |
| CountryCode   | 1      | false    | 2   | string | country.                                      |
|               |        |          |     |        | The customer civic registration number.       |
|               |        |          |     |        | Format required:                              |
|               |        |          |     |        | Sweden: yymmddxxxx                            |
|               |        |          |     |        | Finland: ddmmyyxxxx                           |
|               |        |          |     |        | Norway: ddmmyyxxxxx                           |
| RegNo         | 1      | false    | 12  | string | Denmark: ddmmyyxxxx                           |

### 3.14.2 Response

| Field         | min<br>Occurs | nillable | Max | Туре   | Description                            |
|---------------|---------------|----------|-----|--------|----------------------------------------|
| CorrelationId | 1             | true     | 50  | string | CorrelationID from the request if any. |

### 3.15 GetReservation

This functionality returns information about a previously made reservation.

### 3.15.1 Parameters

|               | min    |          |     |        |                                                        |
|---------------|--------|----------|-----|--------|--------------------------------------------------------|
| Field         | Occurs | nillable | Max | Туре   | Description                                            |
| Username      | 1      | false    | 50  | string | The username used to authorize the request.            |
| Password      | 1      | false    | 50  | string | The password used to authorize the request.            |
| Storeld       | 1      | true     | 4   | short  | The Storeld used for identification of store.          |
| CorrelationId | 1      | true     | 50  | string | CorrelationID is sent back in the response.            |
| CountryCode   | 1      | false    | 2   | string | The country code (ISO 3166-1 alpha-2) for the country. |
|               |        |          |     |        | The customer civic registration number.                |
|               |        |          |     |        | Format required:                                       |
|               |        |          |     |        | Sweden: yymmddxxxx                                     |
|               |        |          |     |        | Finland: ddmmyyxxxx                                    |
|               |        |          |     |        | Norway: ddmmyyxxxxx                                    |
| RegNo         | 1      | false    | 12  | string | Denmark: ddmmyyxxxx                                    |

#### 3.15.2 Response

|                      | min    |          |     |          |                                                             |
|----------------------|--------|----------|-----|----------|-------------------------------------------------------------|
| Field                | Occurs | nillable | Max | Туре     | Description                                                 |
| CorrelationId        | 1      | true     | 50  | string   | CorrelationID from the request if any.                      |
| ReservedAmount       | 1      | true     | 6,2 | decimal  | Total amount reserved.                                      |
| AvailableReservation |        |          |     |          |                                                             |
| Amount               | 1      | true     | 6,2 | decimal  | Available amount left on the reservation.                   |
|                      |        |          |     |          | Returns the status of a customer/reservation, the status    |
|                      |        |          |     |          | can be:                                                     |
|                      |        |          |     |          | BLOCKED = The customer is now blocked from making           |
| CustomerStatus       | 1      | True     | 50  | string   | purchases.                                                  |
| ValidUntil           | 1      | true     | -   | datetime | Date until the reservation is valid, null means indefinite. |

### 4. INFORMATIONSERVICE

The InformationService is a service used for monitoring customer account statuses, retrieving current invoice information and for viewing account transactions on selected invoices. The usage of this functionality requires an agreement with Collector.

#### The InformationService uses a separate WSDL URL, found below:

WSDL Url to Production environment: https://ecommerce.collector.se/v3.0/Informationservice.svc?wsdl

WSDL Url to test environment: https://ecommercetest.collector.se/v3.0/informationservice.svc?wsdl

(The information service is also published through a web services description language (WSDL) file.)

#### 4.1 GetAccounts

The operation returns customer account (order) information of a customer based on customer number, integration number or civic registration number. It will return all accounts found on the current customer; approved, rejected, activated, closed etc. See **InvoiceStatus** in "Accounts" found in the "Types" section below for possible values. If no customer or account is found for the given request an exception will be returned.

The account can be identified either by providing the CustomerNo, the IntegrationId or RegNo in the request, but never more than one of them in one request.

|               | min    |          |     |        |                                                             |
|---------------|--------|----------|-----|--------|-------------------------------------------------------------|
| Field         | Occurs | nillable | Max | Туре   | Description                                                 |
| Username      | 1      | false    | 50  | string | The username used to authorize the request.                 |
| Password      | 1      | false    | 50  | string | The password used to authorize the request.                 |
| CorrelationId | 1      | true     | 50  | string | CorrelationID is sent back in the response.                 |
|               |        |          |     |        | The country code (ISO 3166-1 alpha-2) for the country. Only |
| CountryCode   | 1      | false    | 2   | string | "SE" allowed.                                               |
|               |        |          |     |        | If the e-store wants to search for a customer by their own  |
| CustomerNo    | 1      | true     | 20  | string | customer id, this field can be used to specify that number. |
| IntegrationId | 1      | true     | 128 | string | The partners ID for identifying a customer.                 |
| RegNo         | 1      | true     | 12  | string | The customer civic registration number.                     |
| Storeld       | 1      | true     | 4   | short  | The StoreId used for identification of store.               |

#### 4.1.1 Parameters

#### 4.1.2 Response

|               | min    |          |     |            |                                                    |
|---------------|--------|----------|-----|------------|----------------------------------------------------|
| Field         | Occurs | nillable | Max | Туре       | Description                                        |
| CorrelationId | 1      | true     | 50  | string     | CorrelationID from the request if any.             |
|               |        |          |     |            | A list of the accounts for the customer associated |
|               |        |          |     |            | with the given request. See "Accounts" under       |
| Accounts      | 1      | false    | -   | Accounts[] | "Types" below for more information.                |

### 4.2 GetAccountTransactions

Retrieves the transactions of the account associated with the invoice number or payment reference given in request. If no account is found for the given request an exception will be returned.

The account can be identified either by providing the InvoiceNo or the PaymentReference in the request, but not both.

|                  | min    |          |     |        |                                                             |
|------------------|--------|----------|-----|--------|-------------------------------------------------------------|
| Field            | Occurs | nillable | Max | Туре   | Description                                                 |
| Username         | 1      | false    | 50  | string | The username used to authorize the request.                 |
| Password         | 1      | false    | 50  | string | The password used to authorize the request.                 |
| CorrelationId    | 1      | true     | 50  | string | CorrelationID is sent back in the response.                 |
|                  |        |          |     |        | The country code (ISO 3166-1 alpha-2) for the country. Only |
| CountryCode      | 1      | false    | 2   | string | "SE" allowed.                                               |
|                  |        |          |     |        | The invoice number.                                         |
|                  |        |          |     |        | Either InvoiceNo or PaymentReference must be set, but not   |
| InvoiceNo        | 1      | true     | 50  | int    | both.                                                       |
|                  |        |          |     |        | The payment reference.                                      |
|                  |        |          |     |        | Either PaymentReference or InvoiceNo must be set, but not   |
| PaymentReference | 1      | true     | 50  | string | both.                                                       |
| StoreId          | 1      | true     | 4   | short  | The StoreId used for identification of store.               |

#### 4.2.1 Parameters

### 4.2.2 Response

|               | min    |          |     |               |                                                            |
|---------------|--------|----------|-----|---------------|------------------------------------------------------------|
| Field         | Occurs | nillable | Max | Туре          | Description                                                |
| CorrelationId | 1      | true     | 50  | string        | CorrelationID from the request if any.                     |
|               |        |          |     |               | A list of the transactions for the account associated with |
|               |        |          |     |               | the given request. See "Transaction" under "Types"         |
| Transactions  | 1      | true     | 50  | Transaction[] | below for more information.                                |

### 4.3 GetCurrentInvoice

Retrieves the current invoice of the account associated with the invoice number or payment reference given in the request. If no account is found for the given request an exception will be returned. If the specified account does not have an invoice created yet, only Currency, PaymentReferenceNo and, if a payment has been moved, MovedToPaymentRef are returned.

The account can be identified either by providing the InvoiceNo or the PaymentReference in the request, but not both.

|                  | min    |          |     |        |                                                                                              |
|------------------|--------|----------|-----|--------|----------------------------------------------------------------------------------------------|
| Field            | Occurs | nillable | Max | Туре   | Description                                                                                  |
| Username         | 1      | false    | 50  | string | The username used to authorize the request.                                                  |
| Password         | 1      | false    | 50  | string | The password used to authorize the request.                                                  |
| CorrelationId    | 1      | true     | 50  | string | CorrelationID is sent back in the response.                                                  |
| CountryCode      | 1      | false    | 2   | string | The country code (ISO 3166-1 alpha-2) for the country. Only "SE" allowed.                    |
| InvoiceNo        | 1      | true     | 50  | int    | The invoice number.<br>Either InvoiceNo or PaymentReference must be set, but not<br>both.    |
| PaymentReference | 1      | true     | 50  | string | The payment reference.<br>Either PaymentReference or InvoiceNo must be set, but not<br>both. |
| Storeld          | 1      | true     | 4   | short  | The Storeld used for identification of store.                                                |

### 4.3.1 Parameters

### 4.3.2 Response

|                  | -              |          |     |          |                                                           |
|------------------|----------------|----------|-----|----------|-----------------------------------------------------------|
| Field            | min<br>Occurre | nillahla |     | Turne    | Description                                               |
| Field            | Occurs         | nillable | Max | Туре     | Description                                               |
| CorrelationId    | 1              | true     | 50  | string   | CorrelationID from the request if any.                    |
| CreditTime       | 1              | true     | 2   | int      | The remaining credit time of the invoice.                 |
| Currency         | 1              | false    | 3   | string   | The invoices currency.                                    |
| DueDate          | 1              | true     | -   | DateTime | The date the invoice is due.                              |
| InvoiceNo        | 1              | true     | 50  | string   | The invoice number of the invoice.                        |
| InvoiceURL       | 1              | true     | -   | string   | A URL to a pdf of the invoice.                            |
| LowestAmountT    | 1              |          |     |          |                                                           |
| оРау             |                |          | 6,2 | decimal  | The lowest amount to pay on the invoice.                  |
|                  | 1              | true     |     |          | If the invoice has been moved to another account, this is |
| MovedToPayme     |                |          |     |          | the new accounts payment reference. If the invoice has    |
| ntRef            |                |          | -   | string   | not been moved, this returns null.                        |
| NotificationDate | 1              |          |     | DateTime | The notification date of the invoice.                     |
|                  | 1              | true     |     |          | The type of the invoice, possible values are:             |
|                  |                |          |     |          | Part Payment                                              |
|                  |                |          |     |          | Part Payment Reminder                                     |
|                  |                |          |     |          | Invoice                                                   |
|                  |                |          |     |          | Invoice Reminder                                          |
|                  |                |          |     |          | Direct Invoice                                            |
|                  |                |          |     |          | Direct Invoice Reminder                                   |
|                  |                |          |     |          | Credit Account Invoice                                    |
|                  |                |          |     |          | Credit Account Invoice Reminder                           |
|                  |                |          |     |          | Interest Free                                             |
| NotificationType |                |          | _   | string   | Interest Free Part Payment                                |

|                |   |       |     |         | Interest Free Part Payment Reminder                     |
|----------------|---|-------|-----|---------|---------------------------------------------------------|
|                |   |       |     |         | Annuity                                                 |
|                |   |       |     |         | Annuity Reminder                                        |
| NumberOfRemi   | 1 | true  |     |         |                                                         |
| nders          |   |       | 1   | int     | The number of reminders on the invoice.                 |
| OrderNo        | 1 | true  | 20  | string  | The invoices order number.                              |
|                | 1 | true  |     |         | The lowest amount to pay to stay on the current         |
| PaymentPlan    |   |       | 6,2 | decimal | payment plan.                                           |
| PaymentReferen | 1 | false |     |         |                                                         |
| ce             |   |       | 50  | string  | The invoices payment reference.                         |
|                | 1 | true  |     |         | The payment status of the invoice, possible values are: |
|                |   |       |     |         | In Debt                                                 |
|                |   |       |     |         | Not Paid                                                |
|                |   |       |     |         | Partially Paid                                          |
| PaymentStatus  |   |       | -   | string  | Fully Paid                                              |
| TotalAmount    | 1 | true  | 6,2 | decimal | The total amount of the invoice.                        |

### 4.4 Types

### 4.4.1 Transaction

| Field            | nillable | Туре    | Description                                                             |
|------------------|----------|---------|-------------------------------------------------------------------------|
| TransactionType  | false    | string  | The type of the transaction.                                            |
| TransactionDate  | false    | string  | The date the transaction was made.                                      |
| ArticleId        | true     | string  | The article id used in the transaction. Null if the transaction doesn't |
|                  |          |         | have an article.                                                        |
| Description      | true     | string  | A description of the transaction.                                       |
| UnitPrice        | false    | decimal | The unit amount used the transaction. This can be the price of an       |
|                  |          |         | article in a purchase transaction or the amount of a fee in a fee       |
|                  |          |         | transaction.                                                            |
| Currency         | false    | string  | The currency used in the transaction. Currency code is a three          |
|                  |          |         | letter combination based on ISO 4217, for example:                      |
|                  |          |         | SEK                                                                     |
|                  |          |         | DKK                                                                     |
|                  |          |         | EUR                                                                     |
| Quantity         | false    | int     | The number of items in the transaction.                                 |
| VatRate          | true     | decimal | The VAT rate used in this transaction.                                  |
| MovedToAccount   | true     | string  | If the transaction has been moved to another account this will          |
|                  |          |         | contain the Payment Reference number for that account.                  |
| MovedFromAccount | true     | string  | If the transaction has been moved from another account this will        |
|                  |          |         | contain the Payment Reference number for that account.                  |

### 4.4.2 Accounts

|                 | min    |          |     |         |                                                           |
|-----------------|--------|----------|-----|---------|-----------------------------------------------------------|
| Field           | Occurs | nillable | Max | Туре    | Description                                               |
| InvoiceBalance  | 1      | false    | 6,2 | decimal | The current balance of the invoice.                       |
|                 | 1      | false    |     |         | The current status of the invoice. Possible values are:   |
|                 |        |          |     |         | OnHold                                                    |
|                 |        |          |     |         | Approved                                                  |
|                 |        |          |     |         | Rejected                                                  |
|                 |        |          |     |         | Canceled                                                  |
|                 |        |          |     |         | Expired                                                   |
|                 |        |          |     |         | Activated                                                 |
|                 |        |          |     |         | Closed                                                    |
|                 |        |          |     |         | Moved                                                     |
| InvoiceStatus   |        |          | -   | string  | DebtCollection                                            |
|                 | 1      | false    |     |         | The invoice type. Possible values are:                    |
|                 |        |          |     |         | Direct Invoice Account                                    |
|                 |        |          |     |         | Invoice Account                                           |
|                 |        |          |     |         | Part Payment Account                                      |
|                 |        |          |     |         | Credit Account                                            |
|                 |        |          |     |         | Interest Free Account                                     |
|                 |        |          |     |         | Interest Free Part Payment Account                        |
| InvoiceType     |        |          | -   | string  | Annuity Account                                           |
| LatestInvoiceNo | 1      | true     | 50  | string  | The invoice number of the invoice.                        |
|                 | 1      | true     |     |         | If the invoice has been moved to another account, this is |
| MovedToPayme    |        |          |     |         | the new accounts payment reference. If the invoice has    |
| ntRef           |        |          | -   | string  | not been moved, this returns null.                        |

| NotificationStop | 1 | false |    |        | Returns true if the current invoice is stopped for |
|------------------|---|-------|----|--------|----------------------------------------------------|
| ped              |   |       | -  | string | notifications. Returns false if it is not stopped. |
| PaymentReferen   | 1 | true  |    |        |                                                    |
| ce               |   |       | 50 | string | The invoices payment reference.                    |

### 5. OUTGOING SERVICES

#### 5.1 InvoiceChangeNotification

This request is made to inform Merchant about status change on invoice. When an invoice has Status 0 (on hold) we inform when the invoice is either approved or denied, so that Merchant can handle the invoice properly. The integration will be made with a GET web request, using SSL and Basic Authentication. Merchant using this functionality needs to inform Collector about their url, username and password.

The request will contain the following parameters in querystring: InvoiceNo, OrderNo, InvoiceStatus

### 6. ERROR CODES

| Fault code                                 | Description                                                                      |
|--------------------------------------------|----------------------------------------------------------------------------------|
| ACCOUNT_NOT_FOUND                          | Thrown when no account is found for the given                                    |
|                                            | request.                                                                         |
| ACTIVATION_OF_INVOICE_DENIED               | Activation of an invoice id denied.                                              |
| ADDRESS_NOT_FOUND                          | Address can't be found for the specified                                         |
|                                            | customer.                                                                        |
|                                            | Something with the use of the API is against the                                 |
|                                            | agreement with Collector, please contact                                         |
| AGREEMENT_RULES_VALIDATION_FAILED          | Collector for information.                                                       |
| ARTICLE_NOT_FOUND                          | An Article can't be found. Both Article Id and                                   |
|                                            | description specified must be the same that was                                  |
|                                            | used during AddInvoice. If more than one article                                 |
|                                            | with the same article id but different unit price is                             |
|                                            | added to the invoice, the unit price of the article                              |
|                                            | must be specified.                                                               |
| ARTICLE_NOT_FOUND_BASED_ON_UNITPRICE       | Can't locate the specified article based on the                                  |
|                                            | specified unit price. Make sure an article with                                  |
|                                            | the specified unit price exists.                                                 |
| AUTHORIZATION_FAILED                       | Could not authorize the request, check your                                      |
|                                            | login credentials. Please contact Collector for                                  |
|                                            | more help.                                                                       |
| COUNTRYCODE_MISMATCH_WITH_CUSTOMER_ADDRESS | The specified country code for the customer's                                    |
|                                            | address doesn't match the country code                                           |
|                                            | specified in the (base) request.                                                 |
| COUNTRYCODE_MISMATCH_WITH_DELIVERY_ADDRESS | The specified country code for the customer's                                    |
|                                            | delivery address doesn't match the country code specified in the (base) request. |
| COUNTRYCODE_MISMATCH_WITH_INVOICE_ADDRESS  | The specified country code for the customer's                                    |
| COUNTRICODE_MISMATCH_WITH_INVOICE_ADDRESS  | invoice address doesn't match the country code                                   |
|                                            | specified in the (base) request.                                                 |
| CREDIT_CHECK_DENIED                        | The credit check is not approved.                                                |
|                                            | The invoice cannot be credited because the                                       |
| CREDIT_DATE_OUT_OF_RANGE                   | credit date is out of range.                                                     |
| DENIED_TO_PURCHASE                         | When a customer is denied to do purchase, for                                    |
|                                            | example blocked for purchase based on different                                  |
|                                            | reasons, please contact Collector for more                                       |
|                                            | information.                                                                     |
| EMAIL_IS_LONGER_THAN_100_CHARACTERS        | The email address entered was too long.                                          |
| EMAIL_IS_MISSING                           | The delivery method was set to email but the                                     |
|                                            | Email field was not present in the request.                                      |
| INVALID_ACTIVATION_OPTION_VALUE            | The ActivationOption field was not one of its                                    |
|                                            | allowed values.                                                                  |
| INVALID_CLIENT_IP_ADDRESS                  | The Client IP Address was in the wrong format.                                   |
| INVALID_COUNTRYCODE                        | Can be thrown when you try to request an                                         |
|                                            | address from another country than the one you                                    |
|                                            | are registered in.                                                               |
| INVALID_CREDIT_TIME_USAGE                  | Credit time can't be used for the specific invoice                               |
|                                            | type.                                                                            |
| INVALID_CURRENCY_CODE                      | The specified currency can't be used.                                            |
|                                            | This exception can be thrown if you are                                          |
|                                            |                                                                                  |

|                                            | registered in a country where the specified       |
|--------------------------------------------|---------------------------------------------------|
|                                            | currency is not allowed to be used.               |
| INVALID_DELIVERY_ADDRESS_USAGE             | Private customers aren't allowed to have          |
|                                            | different invoice address and deliver address,    |
|                                            | they must be the same.                            |
| INVALID_HOUSE_NUMBER                       | The house number was in the wrong format          |
|                                            | (applies in Netherlands).                         |
| INVALID_INVOICE_STATUS                     | When you try to cancel an pending invoice that    |
|                                            | can't be canceled based on the stage it is in.    |
| INVALID_PRODUCT_CODE                       | The product code cannot be found or the           |
|                                            | product is inactive.                              |
| INVALID_QUANTITY                           | The quantity of an article is too low or too high |
| -                                          | compared to the quantity or quantity left on the  |
|                                            | article.                                          |
| INVALID_REGISTRATION_NUMBER                | When the reg.no is not in a correct format.       |
| INVALID_TRANSACTION_AMOUNT                 | The amount may exceeds the total invoice          |
|                                            | amount, or the number of decimals has more        |
|                                            | than two digits after decimal (Can only have two  |
|                                            | digits after decimal).                            |
| INVOICE_DUEDATE_ALREADY_EXTENDED           | The due date of the invoice has already been      |
|                                            | extended.                                         |
| INVOICE_EXCEEDS_AVAILABLE_RESERVATION      | The purchase sum of the invoice exceeds the       |
|                                            | available reservation amount.                     |
| INVOICE_EXTENDED_DATE_IN_PAST              | When you try to extend a due date by specifying   |
|                                            | a date in the past.                               |
| INVOICE_INVALID_TYPE                       | When an invoice may be of wrong type, some        |
|                                            | actions aren't allowed to perform on specific     |
|                                            | invoices, for example:                            |
|                                            | You can't extend the due date on an invoice that  |
|                                            | is not of type Direct invoice (delivered in the   |
|                                            | package).                                         |
| INVOICE_NOT_FOUND                          | When the specified Invoice number can't be        |
|                                            | found.                                            |
|                                            |                                                   |
|                                            | When trying to credit an Invoice the invoice is   |
|                                            | already credited or not activated.                |
| INVOICE_TYPE_IS_NOT_ALLOWED_TO_BE_USED     | You aren't allowed to use the specified invoice   |
|                                            | type.                                             |
| MIXED_CURRENCY                             | The article's currency doesn't match the          |
|                                            | currency on the invoice.                          |
| MOBILE_PHONE_IS_MISSING                    | The mobile phone is missing, which is needed      |
|                                            | because of the choosen notification type.         |
| NOT_ALLOWED_TO_SEND_NOTIFICATION_BY_EMAIL  | You aren't allowed to send the specific invoice   |
|                                            | type by e-mail.                                   |
| NOT_ALLOWED_TO_SEND_NOTIFICATION_BY_MAIL   | You aren't allowed to send the specific invoice   |
|                                            | type by postal mail.                              |
| NOT_ALLOWED_TO_SEND_NOTIFICATION_BY_SMS    | You aren't allowed to send the specific invoice   |
|                                            | type by SMS.                                      |
| ORDER_DATE_OUT_OF_RANGE                    | The invoice cannot be created because the order   |
|                                            | date is out of range.                             |
| PURCHASE_AMOUNT_GREATER_THAN_MAX_CREDIT_AM | The total amount of an invoice or reservation     |
| OUNT                                       | can't be greater than your maximum credit limit   |
|                                            | or the maximum credit limit for the country the   |
|                                            | purchase is made in.                              |

| RESERVATION NOT ACTIVATED             | The Reservation must be activated before use.                             |
|---------------------------------------|---------------------------------------------------------------------------|
| PURCHASE_AMOUNT_IS_OUT_OF_RANGE       |                                                                           |
| PURCHASE NOT FOUND                    | An invoice can't be found.                                                |
| RESERVATION NOT APPROVED              | Reservation is not approved.                                              |
| RESERVATION_NOT_FOUND                 | There was no reservation for the specified                                |
|                                       | customer.                                                                 |
| TOO_FEW_PARAMETERS                    | When not enough optional parameters to                                    |
|                                       | execute request are provided.                                             |
| TOO_MANY_PARAMETERS                   | When too many optional parameters to execute                              |
|                                       | request are provided.                                                     |
| TOTAL_AMOUNT_MUST_BE_POSITIVE         | The amount of an invoice must be positive.                                |
| UNHANDLED_EXCEPTION                   | If an unhandled error occurs, an unhandled                                |
|                                       | exception will be thrown. In cases of these errors                        |
|                                       | contact Collector for help                                                |
| UNIQUE_ARTICLE_NOT_FOUND              | When article with the same article id is found                            |
|                                       | several times but have different unit prices. The                         |
|                                       | unit price must be specified also to locate the                           |
|                                       | specific article.                                                         |
|                                       | The ActivationOption field was not one of its                             |
| VALIDATION_ACTIVATION_OPTION_VALUE    | allowed values.                                                           |
| VALIDATION_ADDRESS1_LENGTH            | The Address1 field was too long.                                          |
| VALIDATION_ADDRESS2_LENGTH            | The Address2 field was too long.                                          |
|                                       | The unit price or other kind of amount fields                             |
|                                       | could not be parsed. Make sure the amount is a                            |
|                                       | decimal value and the number of decimals                                  |
|                                       | doesn't have more than two digits after decimal                           |
| VALIDATION_AMOUNT_PARSING             | (Can only have two digits after decimal).                                 |
|                                       | The Amount field was not within its allowed                               |
| VALIDATION_AMOUNT_RANGE               | range.                                                                    |
|                                       | The Amount field was not present in the request.                          |
| VALIDATION_ARTICLE_ID_LENGTH          | The ArticleId field was too long.                                         |
| VALIDATION_ARTICLE_ID_REQUIRED        | An article is missing its ArticleId.                                      |
| VALIDATION ADTICLE LICE DECLUDED      | The ArticleList field was not present in the                              |
|                                       | request.                                                                  |
| VALIDATION_CELL_PHONE_NUMBER_LENGTH   | The CellPhoneNumber field was too long.                                   |
| VALIDATION_CITY_LENGTH                | The City field was too long.                                              |
|                                       | The City field was not present in the request.                            |
| VALIDATION_CLIENT_IP_ADDRESS_LENGTH   | The ClientIpAddress field was too long.                                   |
| VALIDATION_CLIENT_IP_ADDRESS_REQUIRED | The ClientIpAddress field was not present in the                          |
|                                       | request.                                                                  |
| VALIDATION_COADDRESS_LENGTH           | The CoAddress field was too long.                                         |
| VALIDATION_COMPANY_NAME_LENGTH        | The CompanyName field was too long.<br>The CostCenter field was too long. |
|                                       |                                                                           |
|                                       | The CountryCode field was too long.                                       |
| VALIDATION_COUNTRY_CODE_REQUIRED      | The CountryCode field was not present in the request.                     |
|                                       | The CreditDate field was not present in the                               |
| VALIDATION CREDIT DATE REQUIRED       | request.                                                                  |
|                                       | Credit time is out of range, can only be between                          |
| VALIDATION_CREDIT_TIME_OUT_OF_RANGE   | 0 and 99.                                                                 |
| VALIDATION_CREDIT_TIME_OUT_OF_RANGE   | The Currency field was too long.                                          |
|                                       | The specified currency may not be supported or                            |
|                                       | is of an incorrect format (ISO 4217). Currency                            |
| VALIDATION_CURRENCY_INVALID           | need to be at least three characters long and                             |
|                                       | need to be at least timee characters long and                             |

|                                          | follow ISO 4217, e.g. SEK, DKK, NOK and EUR etc.                                             |
|------------------------------------------|----------------------------------------------------------------------------------------------|
| VALIDATION_CURRENCY_REQUIRED             | The Curency field was not present in the request.                                            |
| VALIDATION CUSTOMER NUMBER LENGTH        | The CustomerNumber field was too long.                                                       |
|                                          | The DeliveryAddress field was not present in the                                             |
| VALIDATION DELIVERY ADDRESS REQUIRED     | request.                                                                                     |
| VALIDATION DESCRIPTION LENGTH            | The Description field was too long.                                                          |
| VALIDATION EMAIL INVALID                 | The e-mail address is not a valid e-mail address.                                            |
| VALIDATION_EMAIL_LENGTH                  | The Email field was too long. Can only be                                                    |
|                                          | maximum of 256 characters.                                                                   |
| VALIDATION ERROR                         | Input data is not correct.                                                                   |
| VALIDATION_FIRST_NAME_LENGTH             | The Firstname field was too long.                                                            |
|                                          | The Gender field was not one of its allowed                                                  |
| VALIDATION_GENDER_VALUE                  | values.                                                                                      |
|                                          | The InvoiceAddress field was not present in the                                              |
| VALIDATION_INVOICE_ADDRESS_REQUIRED      | request.                                                                                     |
|                                          | The InvoiceDeliveryMethod field was not one of                                               |
| VALIDATION_INVOICE_DELIVERY_METHOD_VALUE | its allowed values.                                                                          |
| VALIDATION_INVOICE_NUMBER_LENGTH         | The InvoiceNo field was too long.                                                            |
|                                          | The InvoiceNo field was not present in the                                                   |
| VALIDATION_INVOICE_NUMBER_REQUIRED       | request.                                                                                     |
|                                          | The InvoiceType field was not one of its allowed                                             |
| VALIDATION_INVOICE_TYPE_VALUE            | values.                                                                                      |
| VALIDATION_LAST_NAME_LENGTH              | The LastName field was too long.                                                             |
|                                          | The OrderDate field was not present in the                                                   |
| VALIDATION_ORDER_DATE_REQUIRED           | request.                                                                                     |
| VALIDATION_ORDER_NUMBER_LENGTH           | The OrderNo field was too long.                                                              |
| VALIDATION_PASSWORD_REQUIRED             | The Password field was not present in the                                                    |
|                                          | request.                                                                                     |
| VALIDATION_PHONE_NUMBER_LENGTH           | The PhoneNumber field was too long.                                                          |
| VALIDATION_POSTAL_CODE_LENGTH            | The PostalCode field was too long.                                                           |
| VALIDATION_POSTAL_CODE_REQUIRED          | The PostalCode field was not present in the                                                  |
|                                          | request.                                                                                     |
| VALIDATION_PRODUCT_CODE_LENGTH           | The ProductCode field was too long.                                                          |
|                                          | The PurchaseType field was not within its                                                    |
| VALIDATION_PURCHASE_TYPE_VALUE           | allowed range.                                                                               |
| VALIDATION OLIANTITY DANIES              | The Quantity field was not within its allowed                                                |
|                                          | range.                                                                                       |
| VALIDATION_QUANTITY_REQUIRED             | An article is missing its Quantity.                                                          |
| VALIDATION_REFERENCE_LENGTH              | The Reference field was too long.                                                            |
|                                          | The RegNo field was not present in the request                                               |
|                                          | The RegNo field was not present in the request.                                              |
| VALIDATION_RESERVED_AMOUNT_PARSING       | The ReservedAmount field could not be parsed.<br>The ReservedAmount field was not within its |
| VALIDATION RECEIVED AMOUNT RANCE         | allowed range.                                                                               |
| VALIDATION_RESERVED_AMOUNT_RANGE         | The ReservedAmount field was not present in                                                  |
| VALIDATION_RESERVED_AMOUNT_REQUIRED      | the request.                                                                                 |
| VALIDATION_RESERVED_AMOUNT_REQUIRED      | The UnitPrice field could not be parsed.                                                     |
|                                          | The UnitPrice field was not within its allowed                                               |
| VALIDATION_UNIT_PRICE_RANGE              | range.                                                                                       |
|                                          | The Username field was not present in the                                                    |
| VALIDATION_USERNAME_REQUIRED             | request.                                                                                     |
| VALIDATION_VAT_PARSING                   | The Vat field could not be parsed.                                                           |
| VALIDATION VAT RANGE                     | The Vat field was not within its allowed range.                                              |
| VALIDATION VAT REQUIRED                  | The Vat field was not present in the request.                                                |
|                                          | the vachela was not present in the request.                                                  |